## Flatten PDF Fillable Forms Before Uploading into ECF

PDF fillable forms must be flattened before they are filed in CM/ECF. This will ensure the documents can be viewed on all devices, and will remove the ability to edit and add values to documents after filing.

| UNFLATTENED                                                                                                    |                                                                                                    |                                                                                                    | FLATTENED                                                                                                    |                                                                                                    |                                                                                                    |  |
|----------------------------------------------------------------------------------------------------|----------------------------------------------------------------------------------------------------|----------------------------------------------------------------------------------------------------|----------------------------------------------------------------------------------------------------|----------------------------------------------------------------------------------------------------|----------------------------------------------------------------------------------------------------|--|
| Fill in this information to<br>Debtor 1 Richard Da<br>Debtor 2<br>(grown, riting)<br>United States Bankingtoy Cou<br>Case number 1-19-1175                                        | ale Wagner arie Wagner uf for the Western District of Wisconsin                                                                                                    | esc Main Document Page 1 of 3                                                                                                    | Debtor 2<br>(Spouse, if filing)                                                                                                    | latie Wagner                                                                                                    | 040                                                                                                    |  |
| Official Form 410 Proof of Claim e4/19                                                                                                    |                                                                                                    |                                                                                                    |                                                                                                    | Proof of Claim 04/19 Read the instructions before filling out this form. This form is for making a claim for payment in a bankruptcy case. Do not use this form to                                                                                                    |                                                                                                    |  |
| documents that support the imortgages, and security earn<br>explain in an attachment.<br>A person who files a fraudul<br>Fill in all the information al<br>Part 1: Identify the C | data information that is entitled to privacy on this ferm or on any<br>class, such as promotion yrinets, purchase orders, minose, less<br>exements. Do not send original documents), they may be detri-<br>tient claim could be fined up to \$500,000, imprisoned for up to \$ y<br>boot the claim as of the date the case was filed. That date is<br>tlaim | ized statements of running accounts, contracts, judgments,<br>oyed after scanning. If the documents are not available,<br>ears, or both. 18 U.S.C. §§ 152, 157, and 3571. |                                                                                                    | lant claim could be fined up to \$500.000, imprisoned for up to 5<br>about the claim as of the date the case was filed. That date is<br><b>claim</b><br>Jennifer J Dennison c/o Atty, Gregory J. Stacker<br>Justice of the current creditor (the period or entry to be paid to the cl                                                                    | s on the notice of bankruptcy (Form 309) that you received.                                                                                                    |  |
| 1. Who is the current<br>creditor?                                                                                                    | Jennifer J. Dennison c/o Atty. Gregory J. Stacker<br>Name of the current creditor (the person or entity to be paid for this claim)                                                                                                    |                                                                                                    |                                                                                                    | Other names the creditor used with the debtor                                                                                                    |                                                                                                    |  |
| 2. Has this claim been<br>acquired from<br>someone else?                                                                                                    | Other names the creditor used with the debtor                                                                                                    |                                                                                                    | 2. Has this claim been<br>acquired from<br>someone else?                                                                                                   | No     Yes. From whom?                                                                                                    |                                                                                                    |  |
| Suffers shaden noises<br>and payments to the<br>creditor be sent?<br>Federal Rule of<br>Bankruptcy Procedure<br>(FRBP) 2002(g)                                                    | Where should notices to the creditor be sent?           Jennifer J. Dennison c/o Atty. GregoryJ.Stacker           Name           Stever           Stack           Value           Otto           Stack           City           Contact plane           Contact plane           PEr@stackerTawoffice.com                                                    | Where should payments to the creditor be sent? (f different) Number Street Cry State 2/P Code Contact phone Contact phone                                                 | <ol> <li>Where should notices<br/>and payments to the<br/>creditor be sent?</li> <li>Fodeal Rule of<br/>Bankrupto; Procedure<br/>(FRBP) 2002(g)</li> </ol> | Where should notices to the creditor be sent?           Jennifer J. Dennison clo Atty. GregoryJ.Stacker           Nome           1220 N. 6th St. # 3           Wausau         154403           Obre State         20° Color           Core States Phone         715-845-9211           Coractemal peler@stackerlawoffice.com         Common States Phone | Where should payments to the creditor be sent? (f           Name           Namber           Number           City         State           Control froms           Control froms |  |
|                                                                                                    | Unform claim identifier for electronic payments in chapter 13 (if you use one):                                                                                                    |                                                                                                    |                                                                                                    | Uniform claim identifier for electronic payments in chapter 13 (if you use one):                                                                                                    |                                                                                                    |  |

The steps to "flatten" a PDF fillable form can be found on the Western District of Wisconsin Bankruptcy's Website.

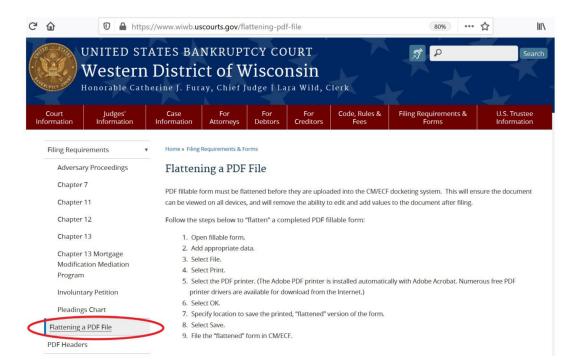